## **Inhaltsverzeichnis**

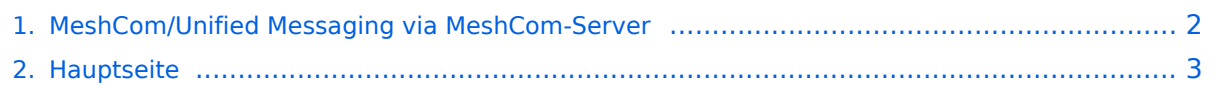

## <span id="page-1-0"></span>**MeshCom/Unified Messaging via MeshCom-Server**

Das Inhaltsformat pdf wird vom Inhaltsmodell Wikitext nicht unterstützt.

Zurück zur Seite [Hauptseite.](#page-2-0)

## <span id="page-2-0"></span>**Quelltext der Seite Hauptseite**

Sie sind nicht berechtigt, die Seite zu bearbeiten. Gründe:

- Die Aktion, welche Sie beantragt haben, ist auf Benutzer beschränkt, welche einer der Gruppen ["Administratoren](https://wiki.oevsv.at/w/index.php?title=Project:Administratoren&action=view), [Sichter,](https://wiki.oevsv.at/w/index.php?title=Project:Sichter&action=view) [Prüfer"](https://wiki.oevsv.at/w/index.php?title=Project:Pr%C3%BCfer&action=view) angehören.
- Die Aktion, welche Sie beantragt haben, ist auf Benutzer beschränkt, welche der Gruppe "editor" angehören.
- Diese Seite wurde geschützt, um Bearbeitungen sowie andere Aktionen zu verhindern.

Sie können den Quelltext dieser Seite betrachten und kopieren.

'''''[[MeshCom|zurück zu Kategorie:MeshCom]]''''' =Unified Messaging= ==APRS== =====Meldungen von APRS-Clients zu MeshCom-Nodes:===== =====Es ist von jedem APRS-Client möglich eine Text-Meldung zu einem MeshCom-Node zu senden.===== '''Zielrufzeichen:''' Ein gültiges MeshCom-Node Rufzeichen. Gültige Rufzeichen sind alle Rufzeichen welche am MeshCom-Server Dashboard als ONLINE gemeldet sind. '''Text:''' max. 180 Zeichen Text werden für diese Übertragung vom MeshCom-Server angenommen. Der Rest einer Meldung wird abgeschnitten. =====Meldungen von MeshCom-Nodes zu APRS-Clients:===== Die Meldung wird wie folgt formatiert: <nowiki>:</nowiki><Zielrufzeichen>:<Text> \* '''Beispiele:''' \* ''''':OE3MZC-7:Schöne Grüße in das Urlaubsdomizil''''' \* ''''':oe1kbc-7:schöne Grüße aus OE''''' ===== Eine Möglichkeit ist auch aus dem Internet zurück zu MeshCom: ===== '''[http://www.findu.com/cgi-bin/msg.cgi?call=oe1xar http://www.findu. com/cgi-bin/msg.cgi?call=<eigenes Rufzeichen>]''' =====SOTA Spots via APRS2SOTA: ===== Wer sein Rufzeichen (von dem die Nachricht abgesendet wird) bei Steward G0LGS registriert hat (siehe Anleitung auf https://www.sotaspots.co.uk/ ) kann mit folgender Nachricht eine SOTA Spot erzeugen. Syntax: ''''': APRS2SOTA:<Ass/Ref> <Freq> <Mode> [callsign] [comment]''''' \* '''Beispiel:''' \* ''''':APRS2SOTA:OE/OO-303 145.500 FM OE5JFE/P Spot via Meshcom''''' [[Datei:APRS2SOTA Meshcom SPOT Test.png|mini]] ==EMAIL== =====Meldungen von MeshCom-Nodes als Email in die I-NET Wolke:===== Die Meldung wird wie folgt formatiert: <nowiki>:</nowiki>EMAIL:<Ziel-Email-Adresse> <Text> \* ""'Beispiele:""' \* ""':EMAIL: oe1kbc@oevsv.at Hallo KBC das ist eine Email via MeshCom''''' \* ''''':email:oe3mzc@aon.at Dieser Text geht via Email raus'''''<blockquote>ACHTUNG: Leerstelle zwischen EMail-Adresse und Email-Text beachten.< /blockquote> \_\_HIDETITLE\_\_ \_\_KEIN\_INHALTSVERZEICHNIS\_\_

Die folgende Vorlage wird auf dieser Seite verwendet:

[Vorlage:Box Note](https://wiki.oevsv.at/wiki/Vorlage:Box_Note) [\(Quelltext anzeigen\)](https://wiki.oevsv.at/w/index.php?title=Vorlage:Box_Note&action=edit) (schreibgeschützt)

Zurück zur Seite [Hauptseite.](#page-2-0)